## **Master funkcie**

**Master funkcie** sú funkcie, ktoré modifikujú výsledok nastavenia objektov inými funkciami. Vyznaujú sa textom Master v názve funkcie. Master funkcie leníme do dvoch skupín:

- **Set** nastavujú a rušia preaženie / modifikáciu
- **Get** zisujú aktuálny stav preaženia

Funkcie pre nastavenie **%HI\_Set...Master...** pracujú v štýle preaženie + zákaz vlastnosti a zrušenie preaženia. Umožujú zablokova prístup k objektom alebo ich asti, bez ovplyvnenia chodu skriptu používajúceho ovládanie správania sa objektov. Pôvodné, preažené funkcie si neuvedomujú preaženie a pracujú po starom. Aj pri získavaní stavu objektov dostávajú hodnoty, ako keby objekty neboli preažené. Napríklad: viditený objekt sa preažením funkciou %HI\_SetMasterVisible stal neviditeným, ale funkcia %HI\_GetVisible dostáva informáciu, že objekt je viditený.

Funkcie **%HI\_Get...Master...** získavajú aktuálny stav preaženia objektu nastavený funkciami **%HI\_Set...Master...** .

Funknos správania sa si ukážeme na príklade funkcií %HI\_SetMasterVisible, %HI\_GetMasterVisible, %HI\_SetVisible, %HI\_GetVisible.

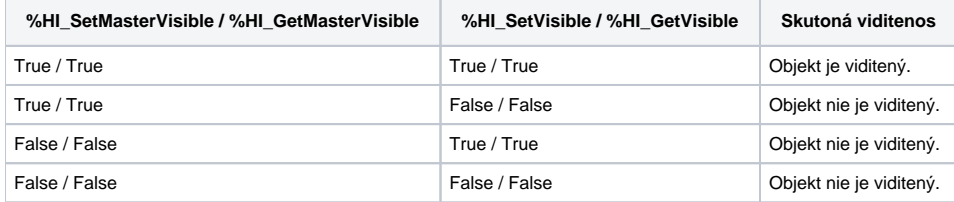

Správanie sa funkcií typu **Master** je nastavené tak, aby bolo možné ahko urobi prispôsobenie sa správania odladených skriptov zmene externých podmienok, napr. zmene prihláseného užívatea, i už zákazom niektorých inností alebo vytvorenia užívateského pohadu na aplikáciu.

## **Príklad použitia**

Schéma obsahuje tlaidlo sprístupujúce históriu schémy. Povolenie stlaenia tohto tlaidla je riadené funkciou %HL SetEnable. V [D2000 HI](https://doc.ipesoft.com/display/D2DOCV12SK/D2000+HI+-+Human+Interface) sa zmení prihlásený užívate, ktorý nemá povolený prístup k histórii. Pomocou funkcie %HL SetMasterEnable zablokujeme pri prihlásení užívatea používanie tohto tlaidla. Po prihlásení užívatea s právom používa toto tlaidlo, má povolený stav, aký bol pred zablokovaním nastavený funkciou %HI\_SetEnable. Poas zablokovania funkcia %HL GetEnable vracia hodnotu akú by mal objekt, keby nebol zablokovaný funkciou %HL SetMasterEnable. Tieto blokovania a odblokovania neovplyvujú naprogramované správanie v skripte a je ich preto možné jednoducho dopracova do pôvodných skriptov.

```
 ENTRY OnLogOn(IN TEXT _userName, IN BOOL _bLogOn)
IF _userName="Operator1" THEN
  ; Operator1 má zakázaný prístup do histórie
  %HI_SetMasterEnable(_BtnStartHistorie,@FALSE)
ELSIF ! _bLogOn THEN
  ; prístup do histórie je zakázaný, ak nie je nikto prihlásený
  %HI_SetMasterEnable(_BtnStartHistorie,@FALSE)
 ELSE
  ; v ostatných prípadoch nie je prístup do histórie blokovaný Master funkciou
  %HI_SetMasterEnable(_BtnStartHistorie,@TRUE)
ENDIF
END OnLogOn
```
## **Zoznam Master funkcií a funkcií, ktoré preažujú**

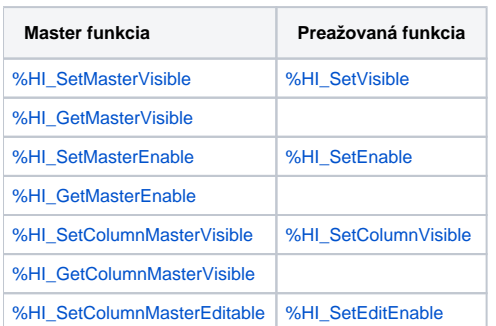

## Súvisiace stránky:

Funkcie pre ovládanie Grafických objektov